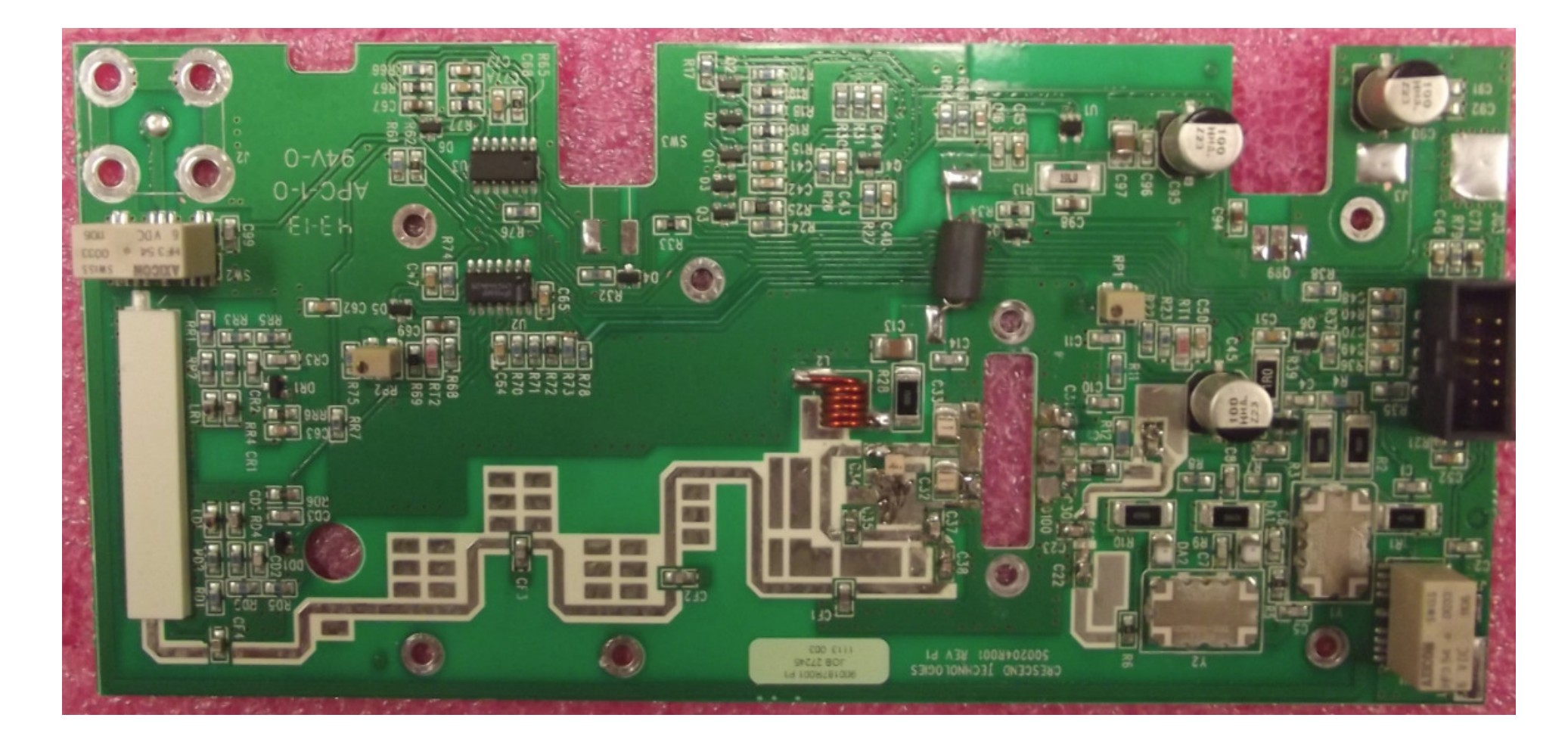

Main Board – top view

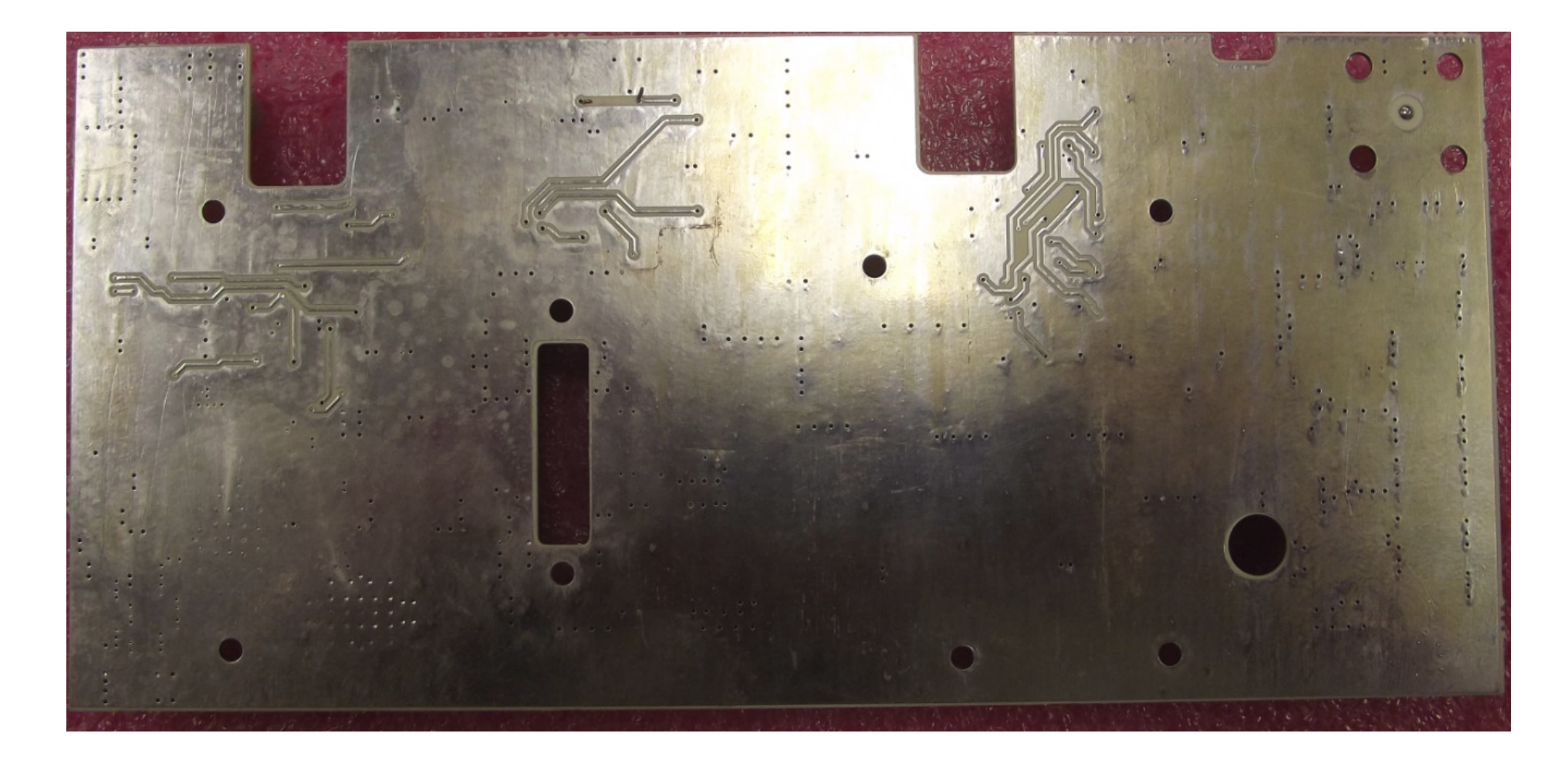

Main Board – bottom view

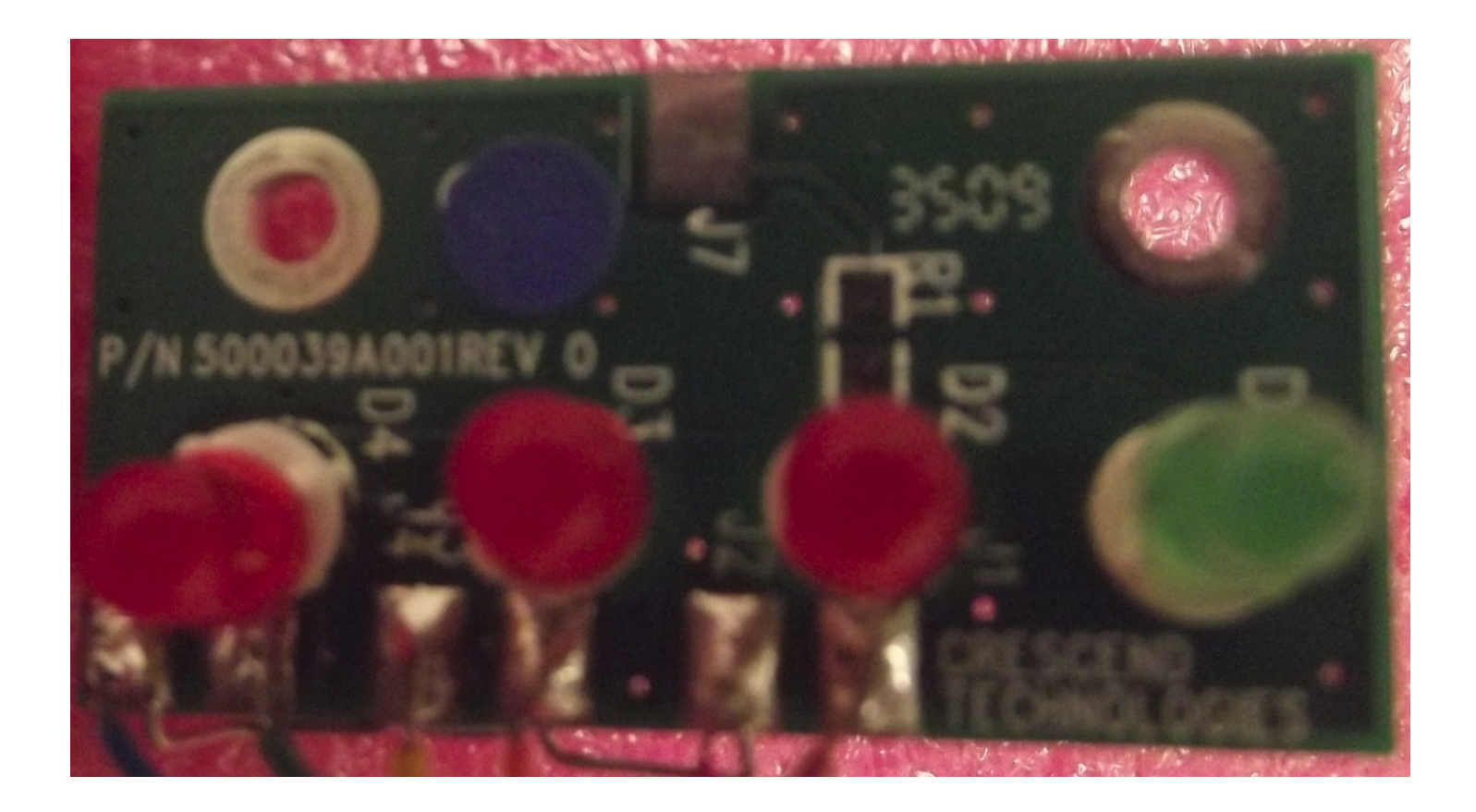

Indicator Board – top view

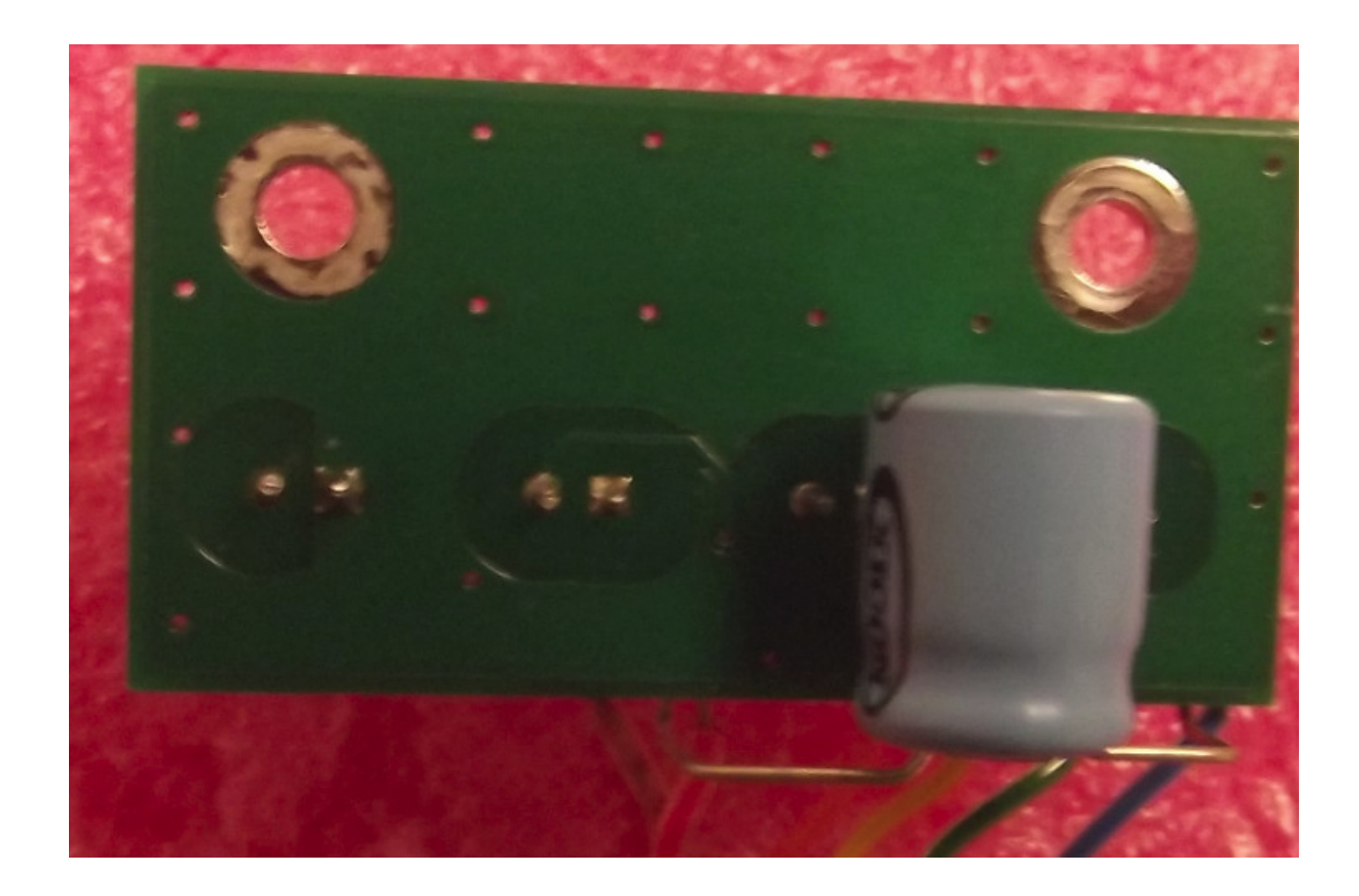

Indicator Board – bottom view

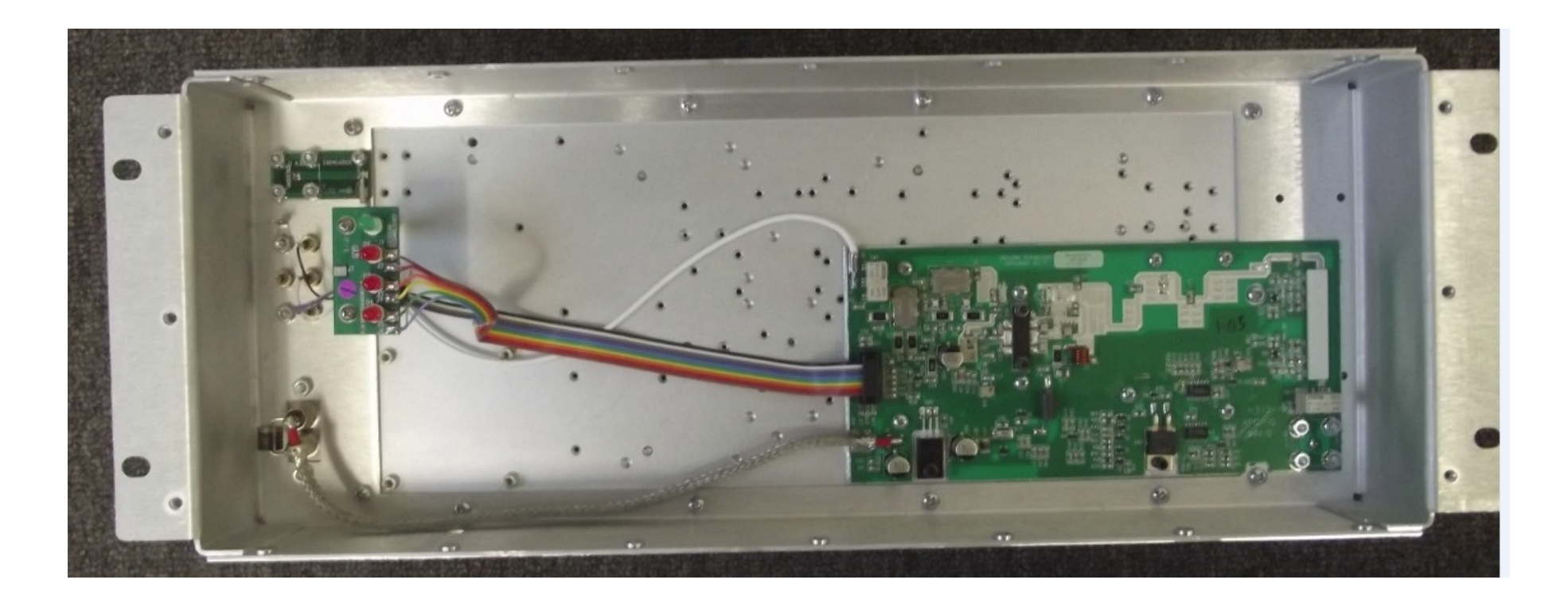

Unit – inside view